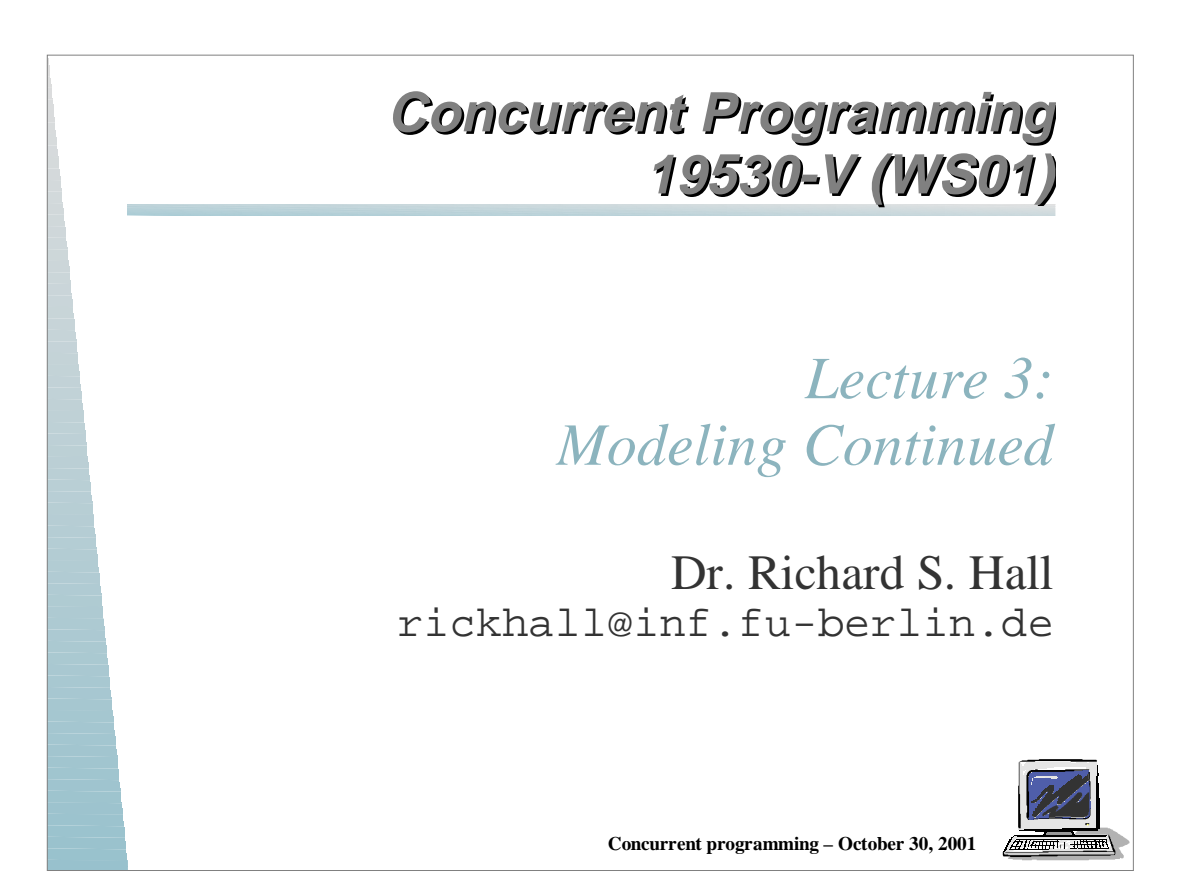

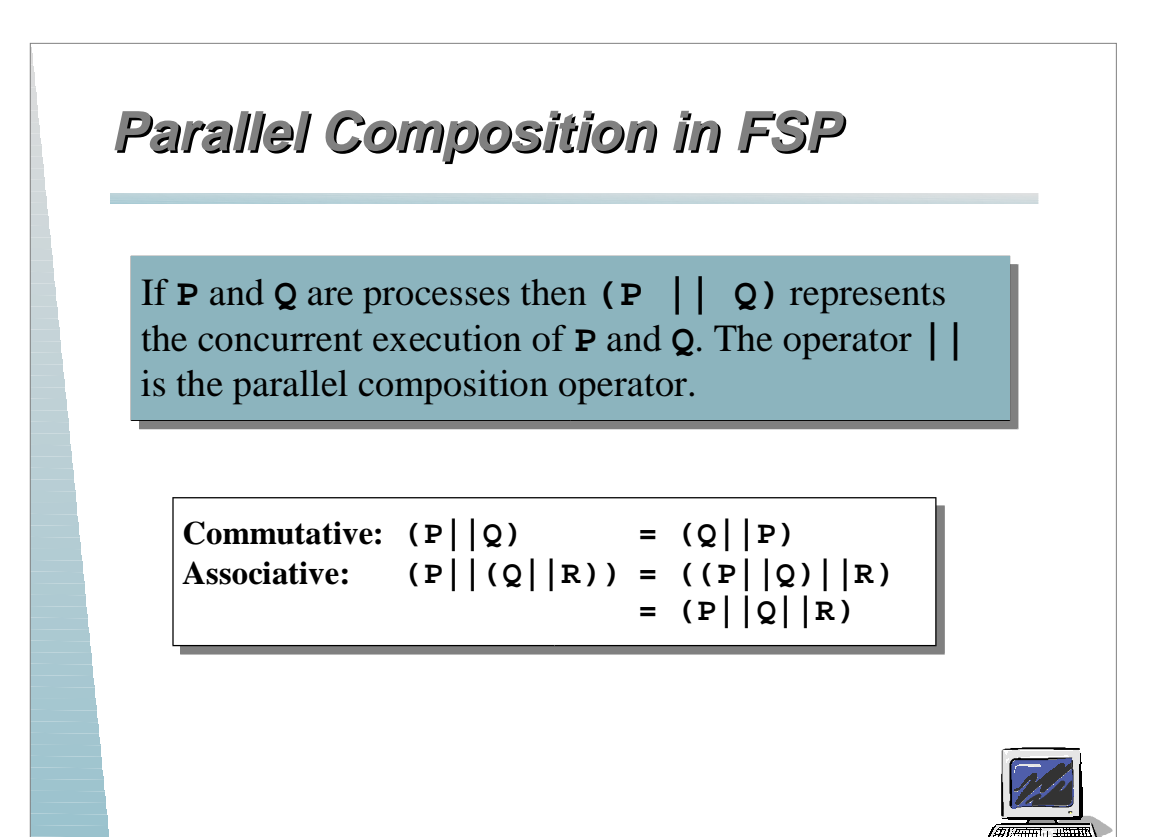

## **Parallel Composition in FSP arallel Composition in FSP**

```
SCRATCH = (scratch->STOP).
TALK = (think->talk->STOP).
||TALK_SCRATCH = (SCRATCH || TALK).
```
Possible traces

**think->talk->scratch think->scratch->talk scratch->think->talk**

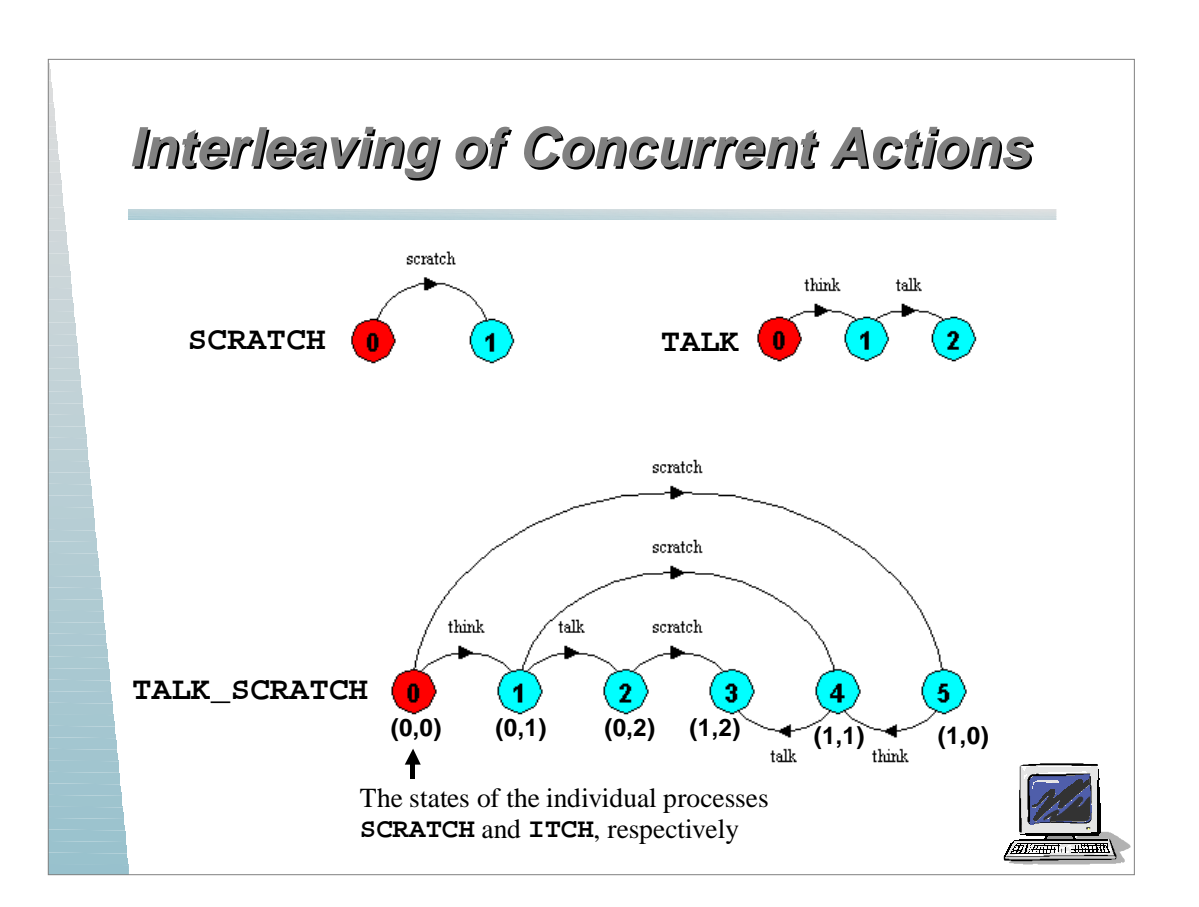

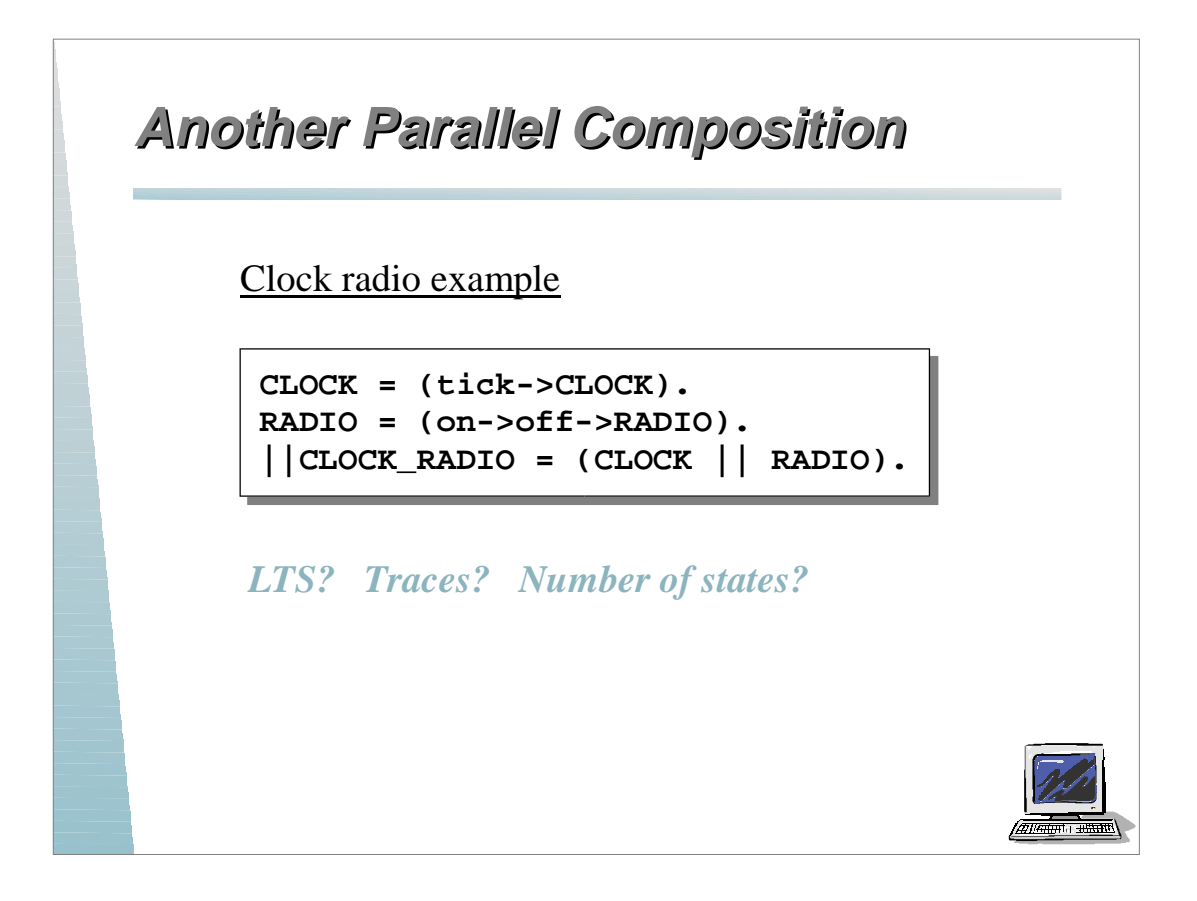

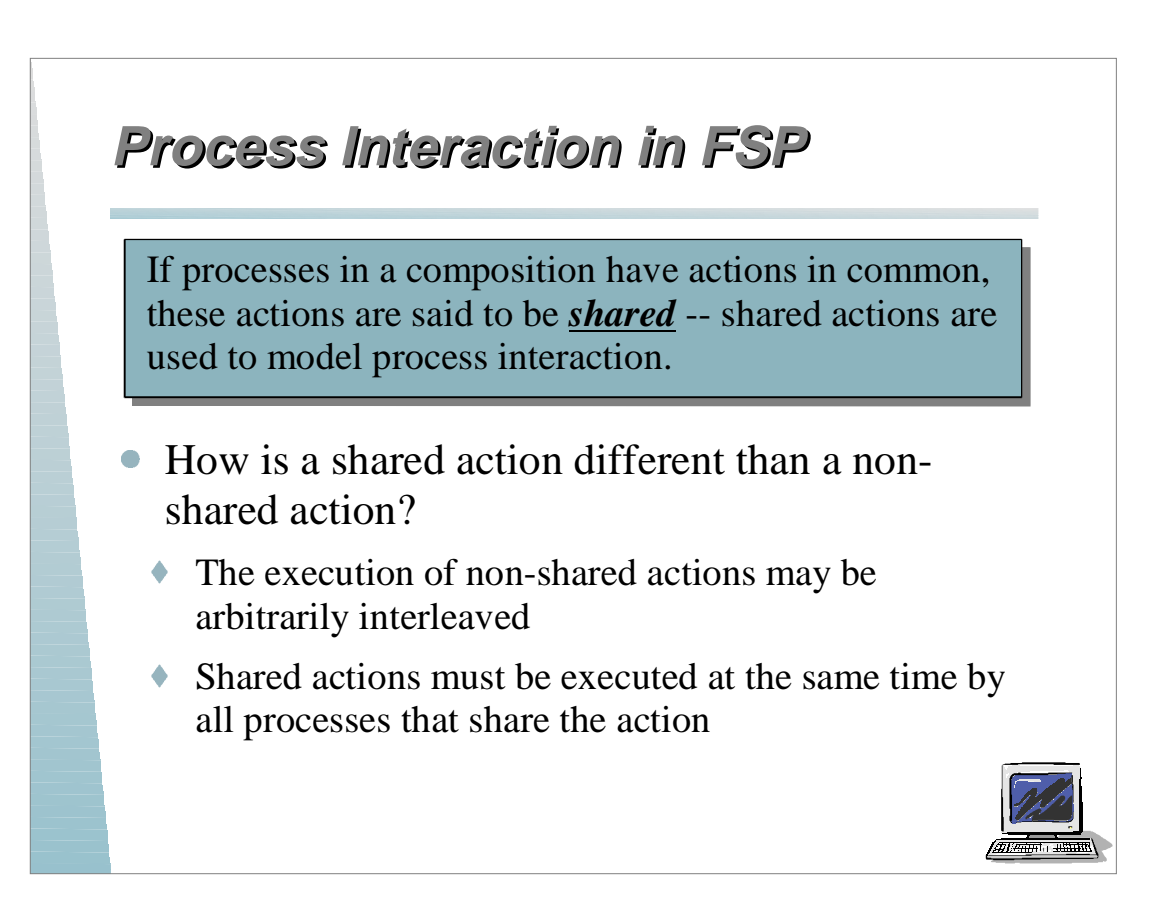

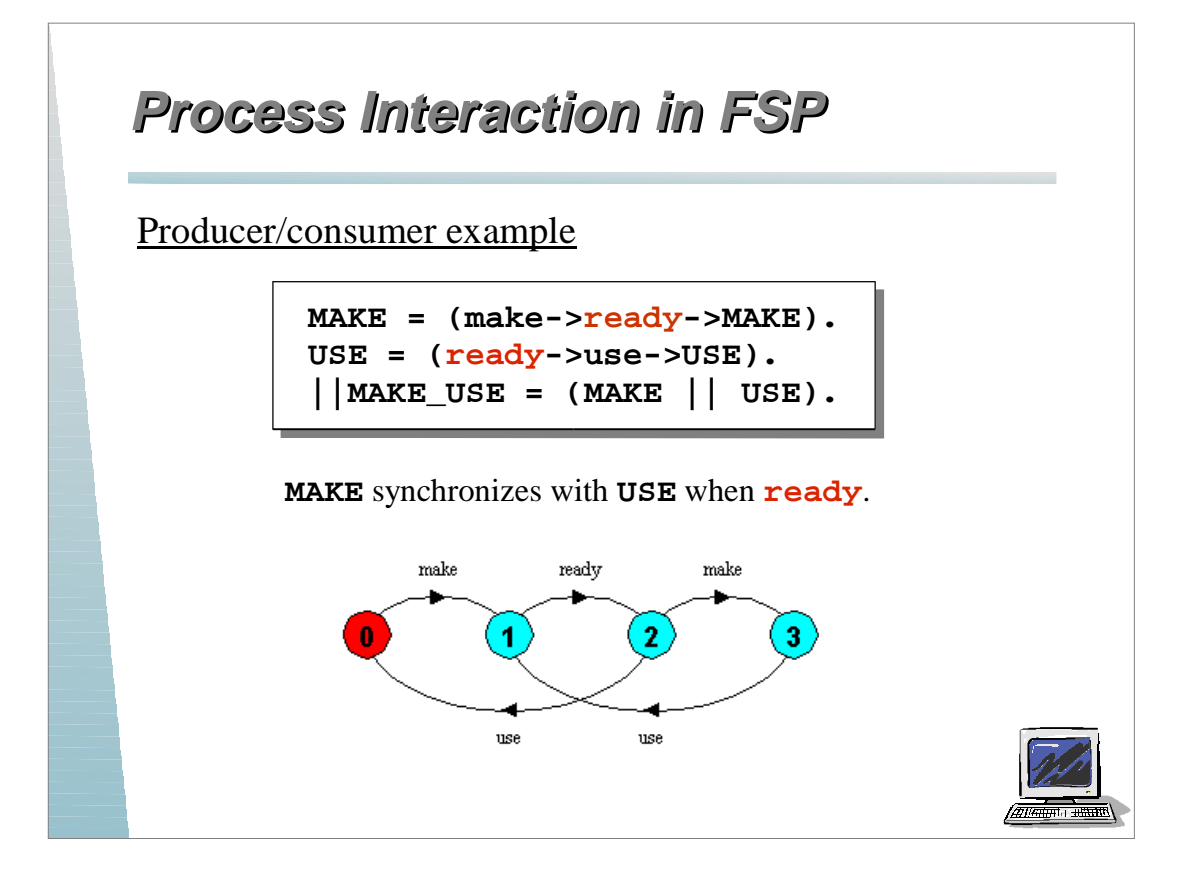

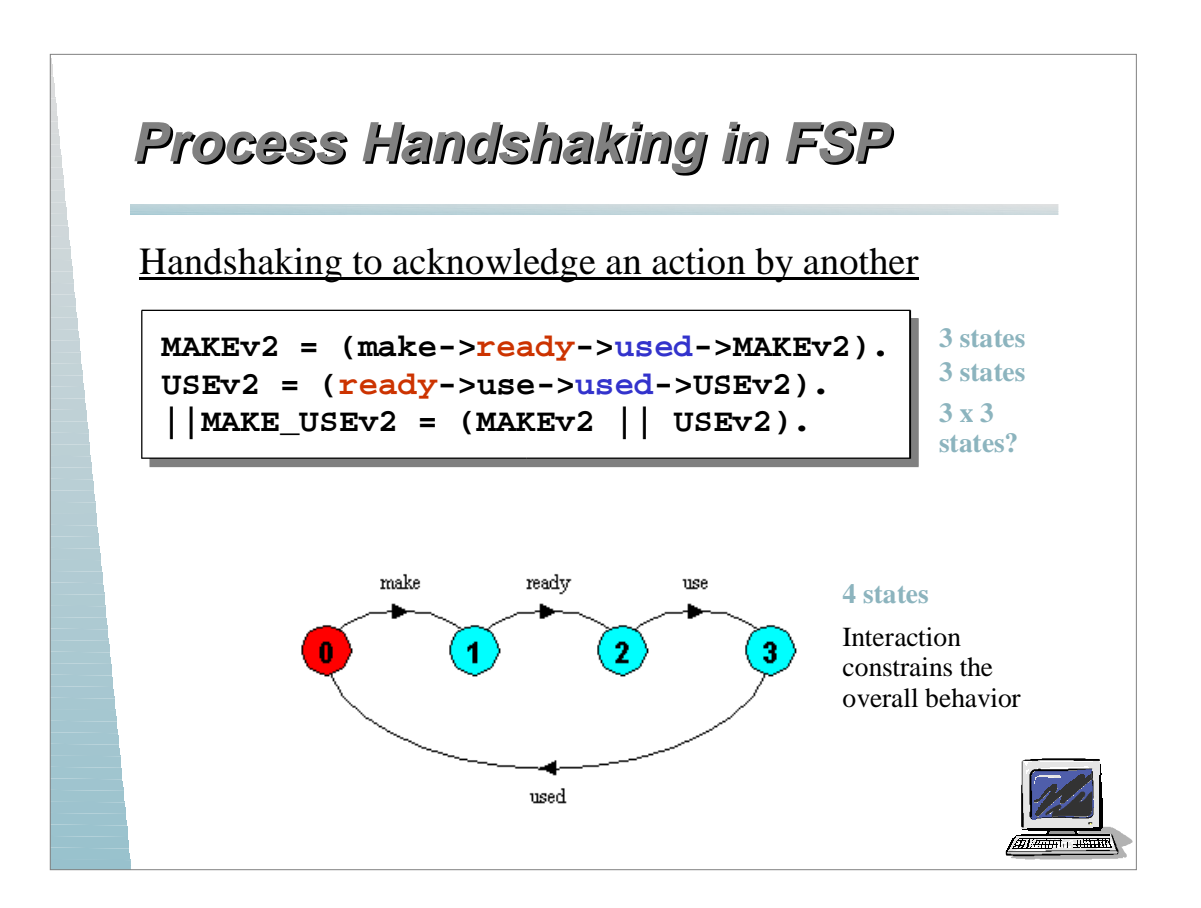

## **Process Handshaking in FSP rocess Handshaking in FSP**

Multi-party synchronization

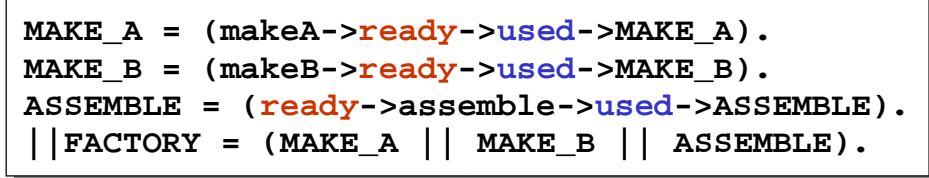

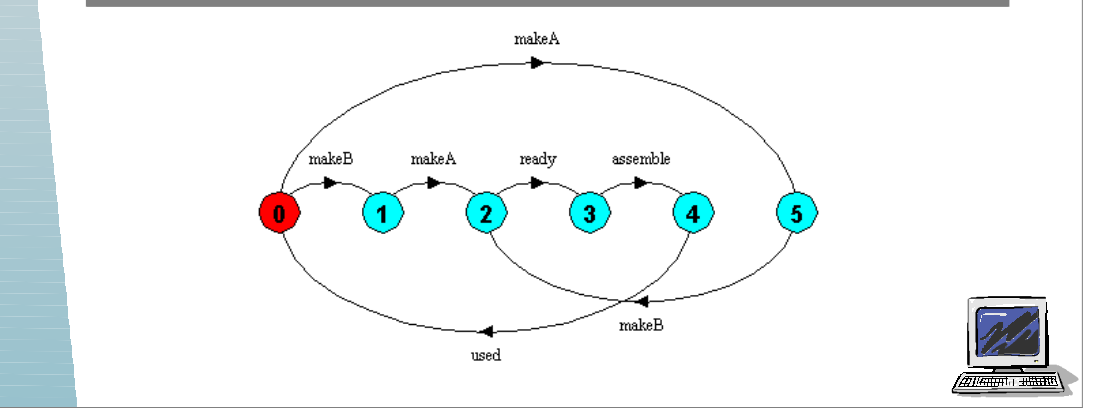

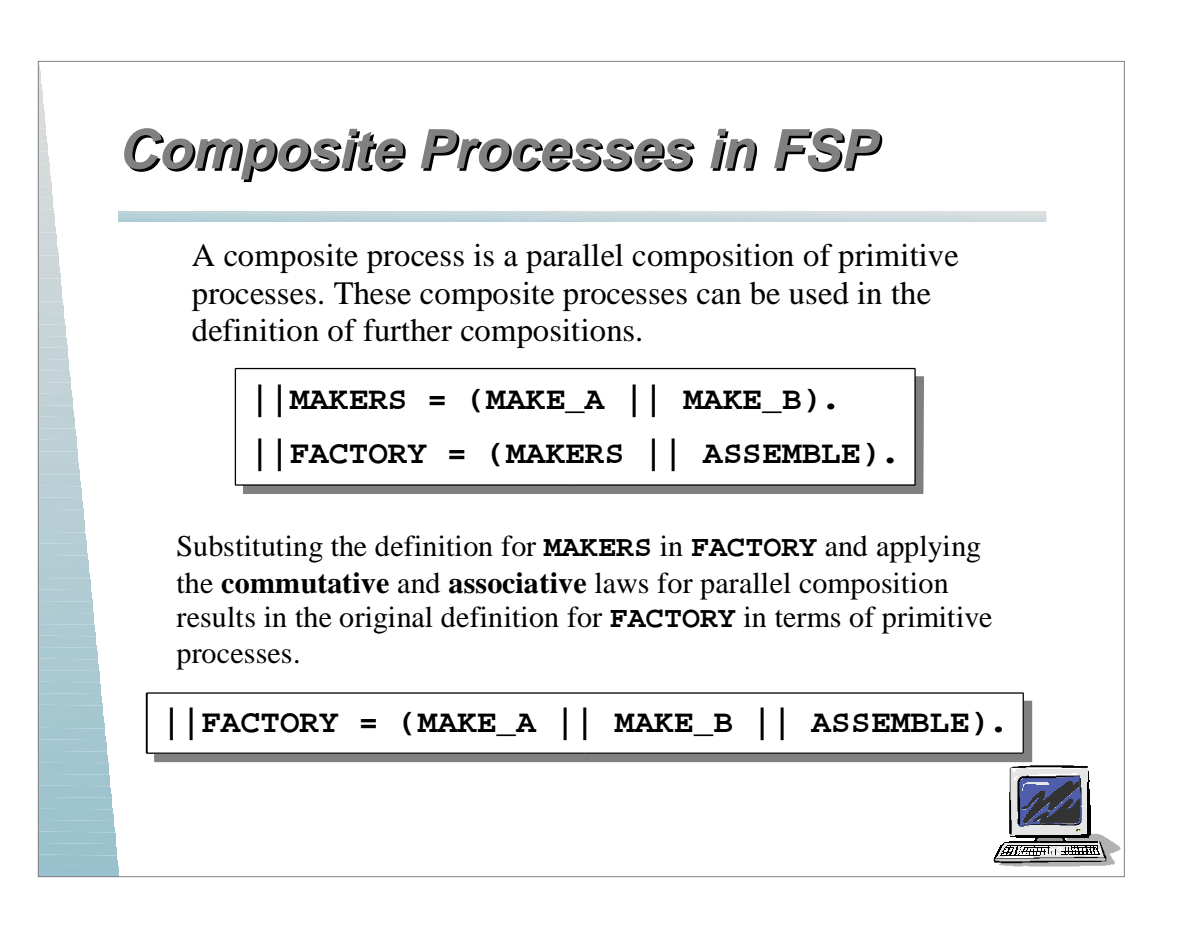

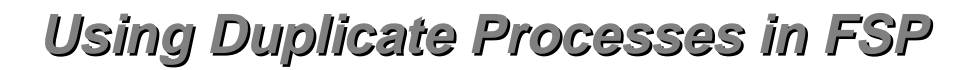

Modeling two light switch processes

**SWITCH = (on->off->SWITCH). ||TWO\_SWITCH = (SWITCH || SWITCH).**

*This does not work, why?*

All actions are shared, thus the resulting process composition reduces to a single light switch.

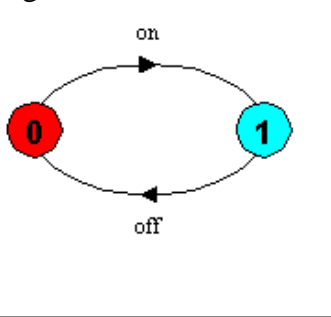

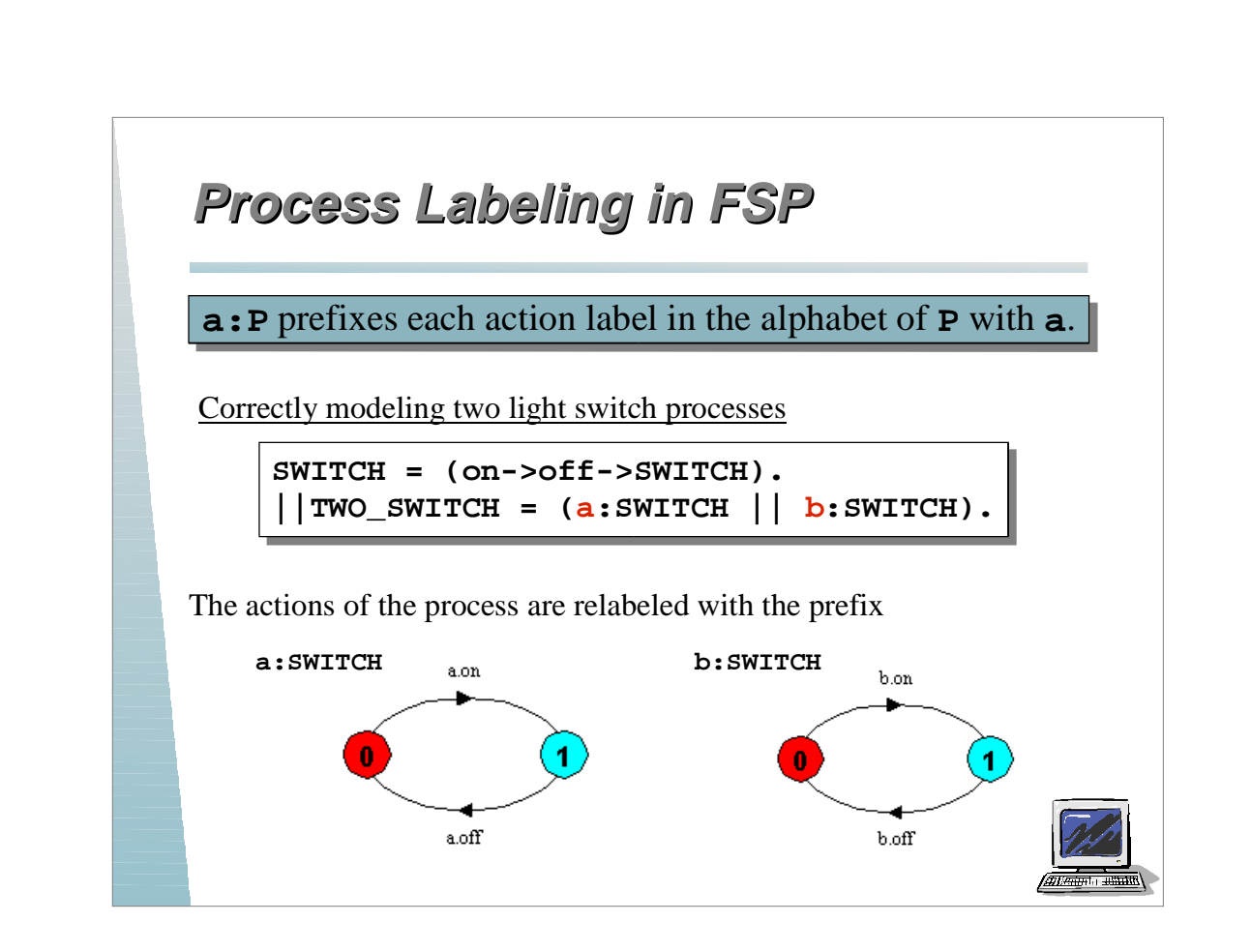

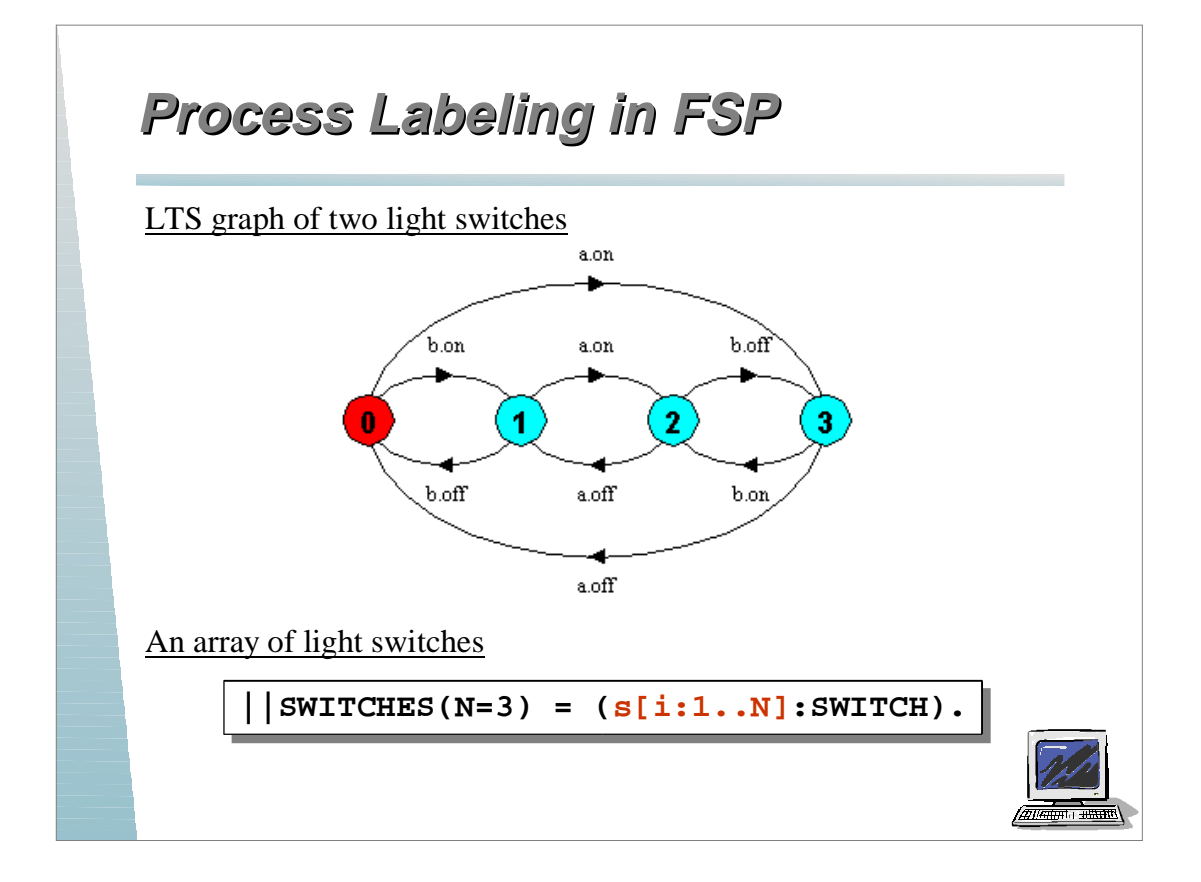

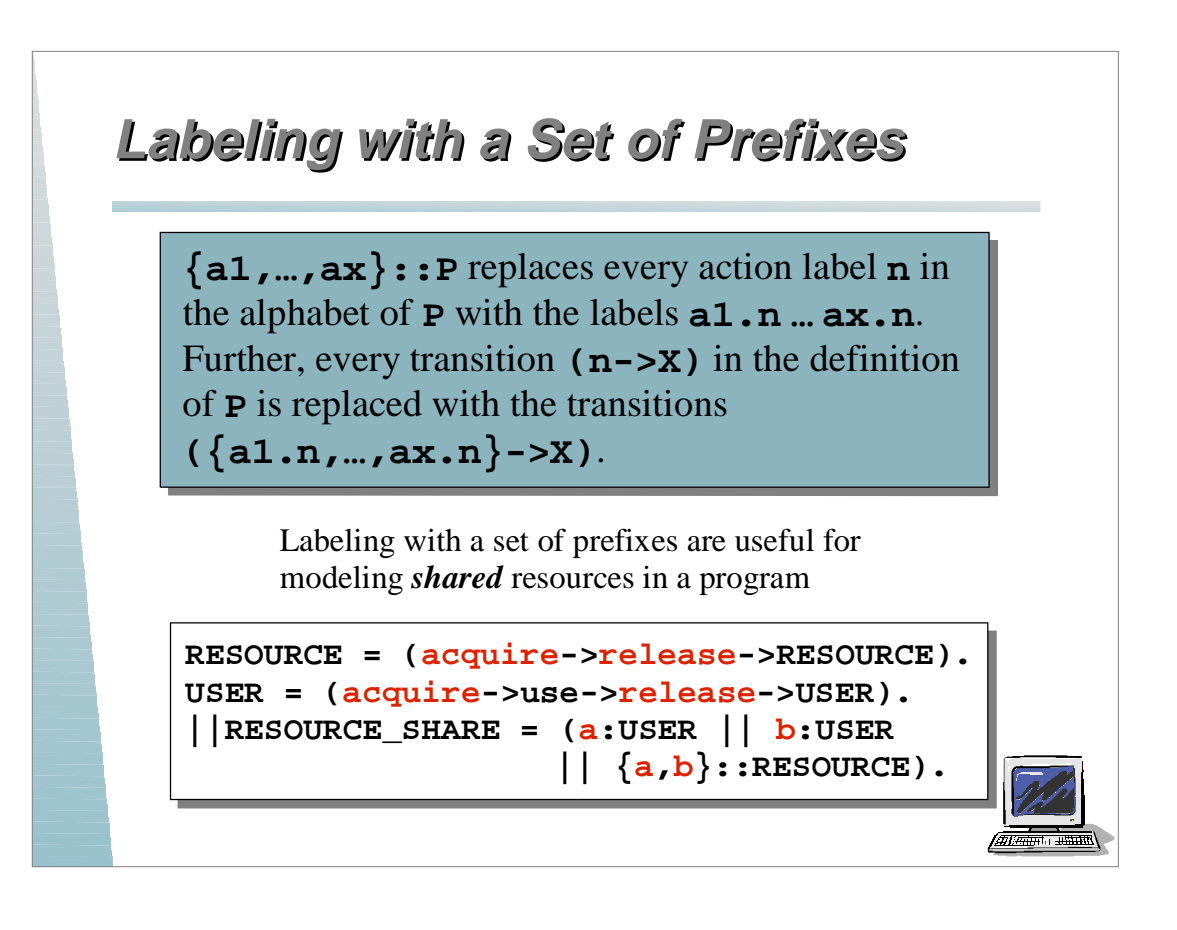

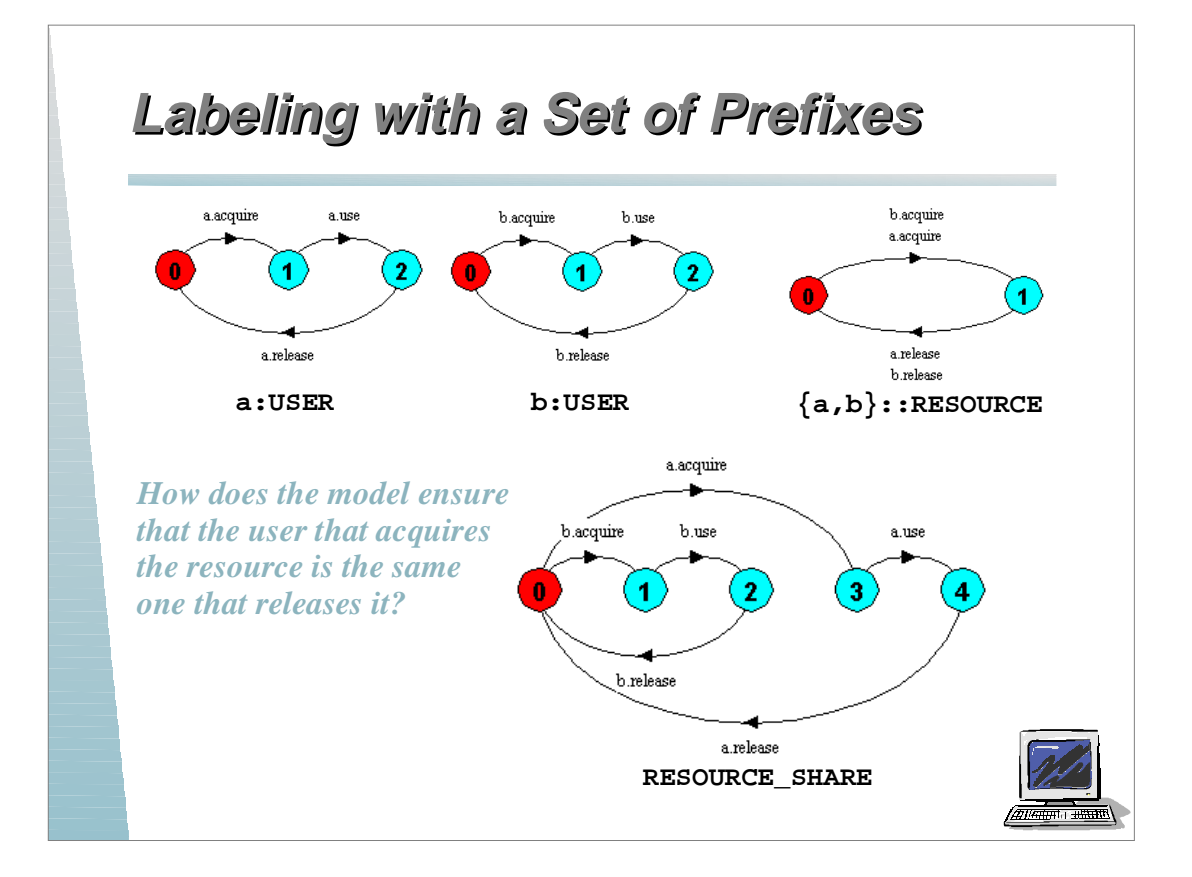

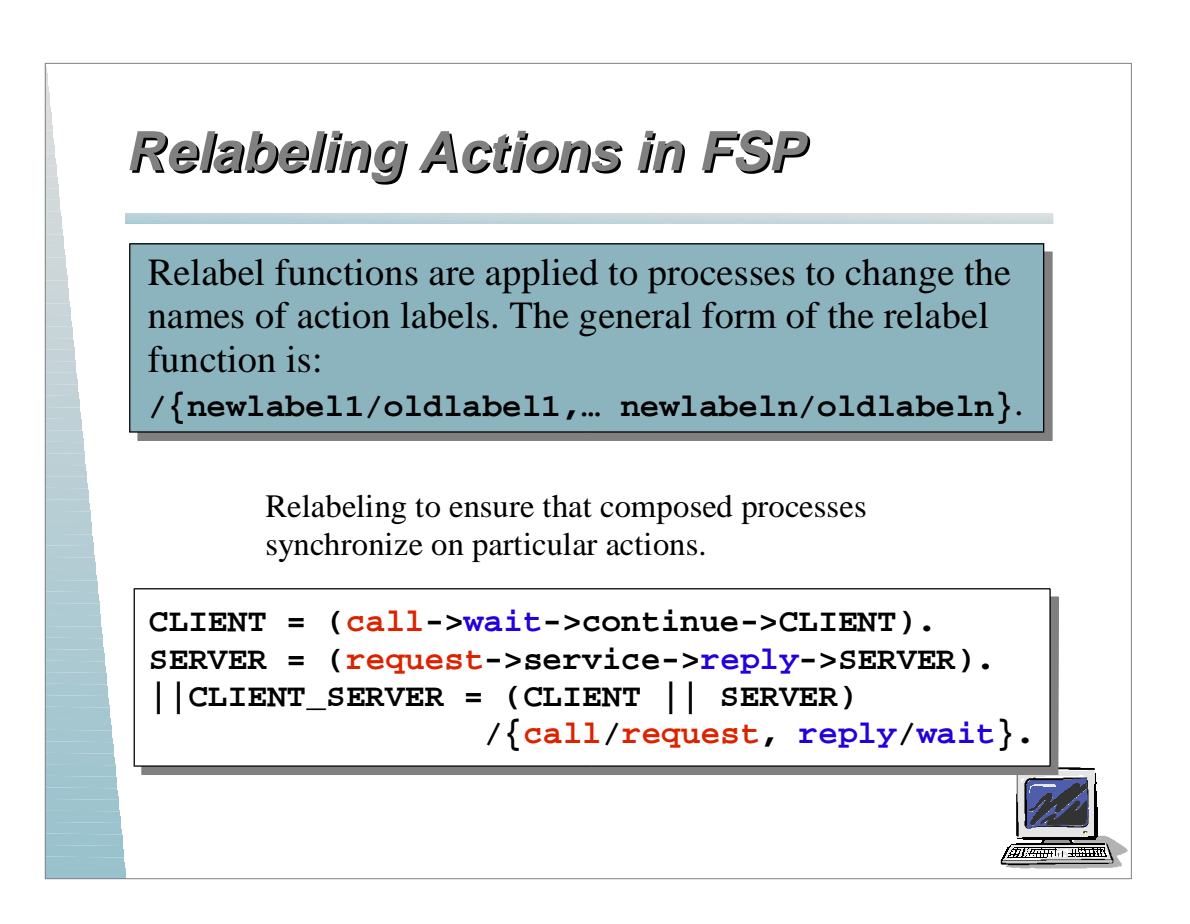

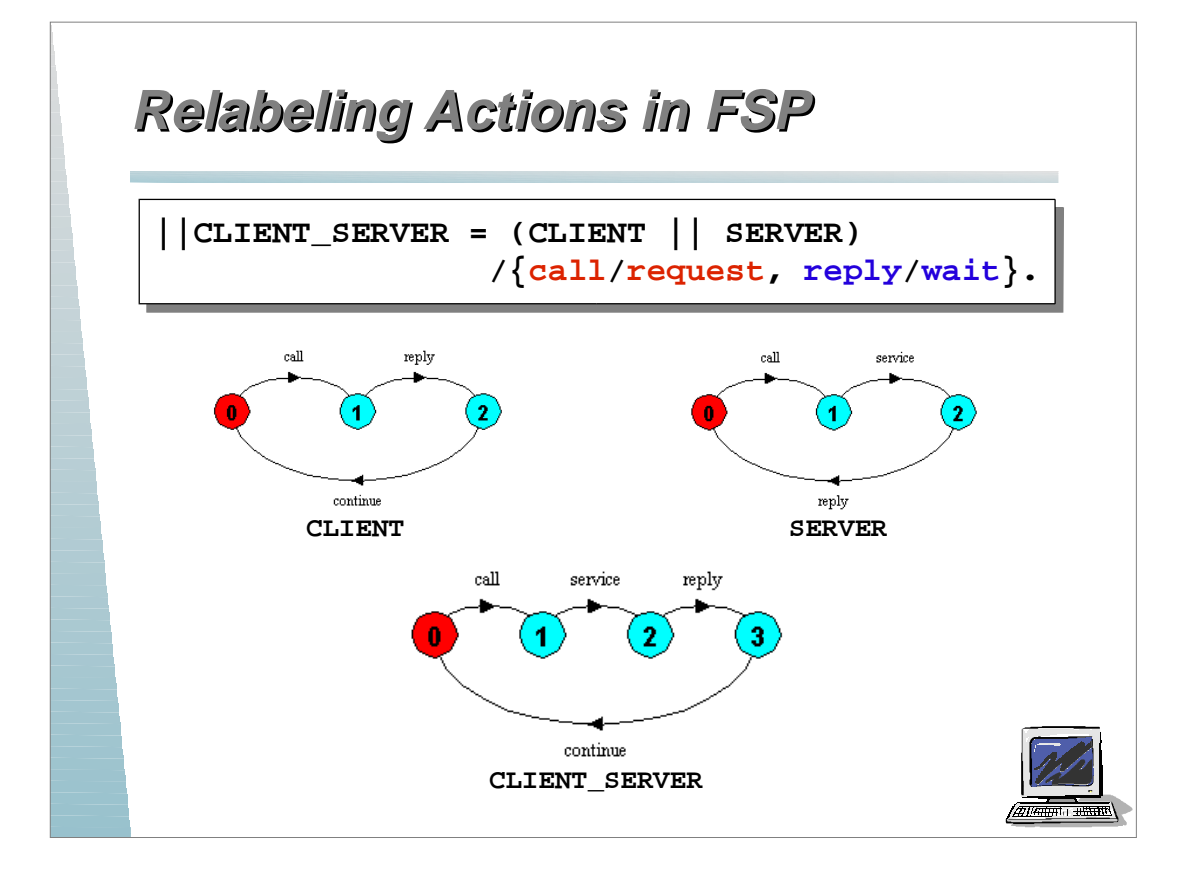

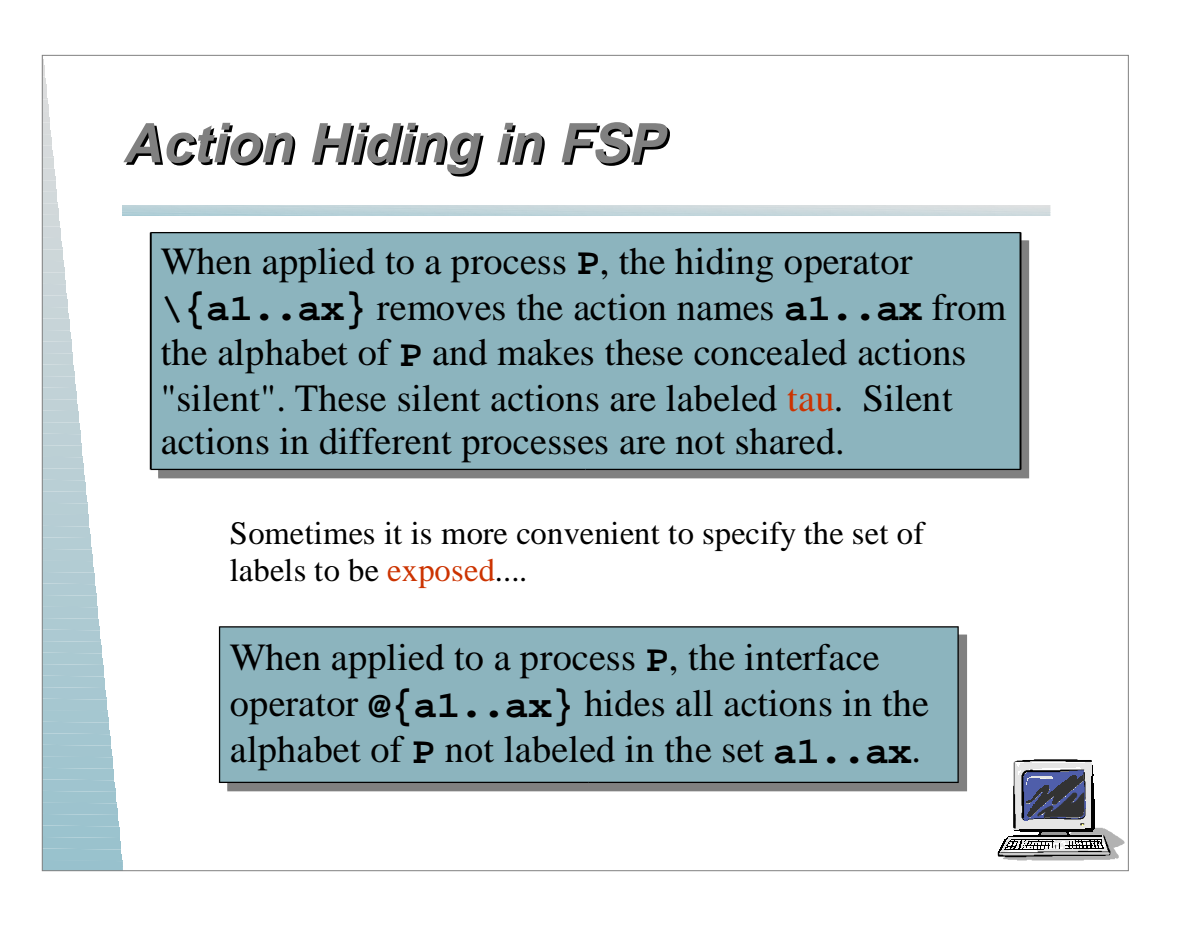

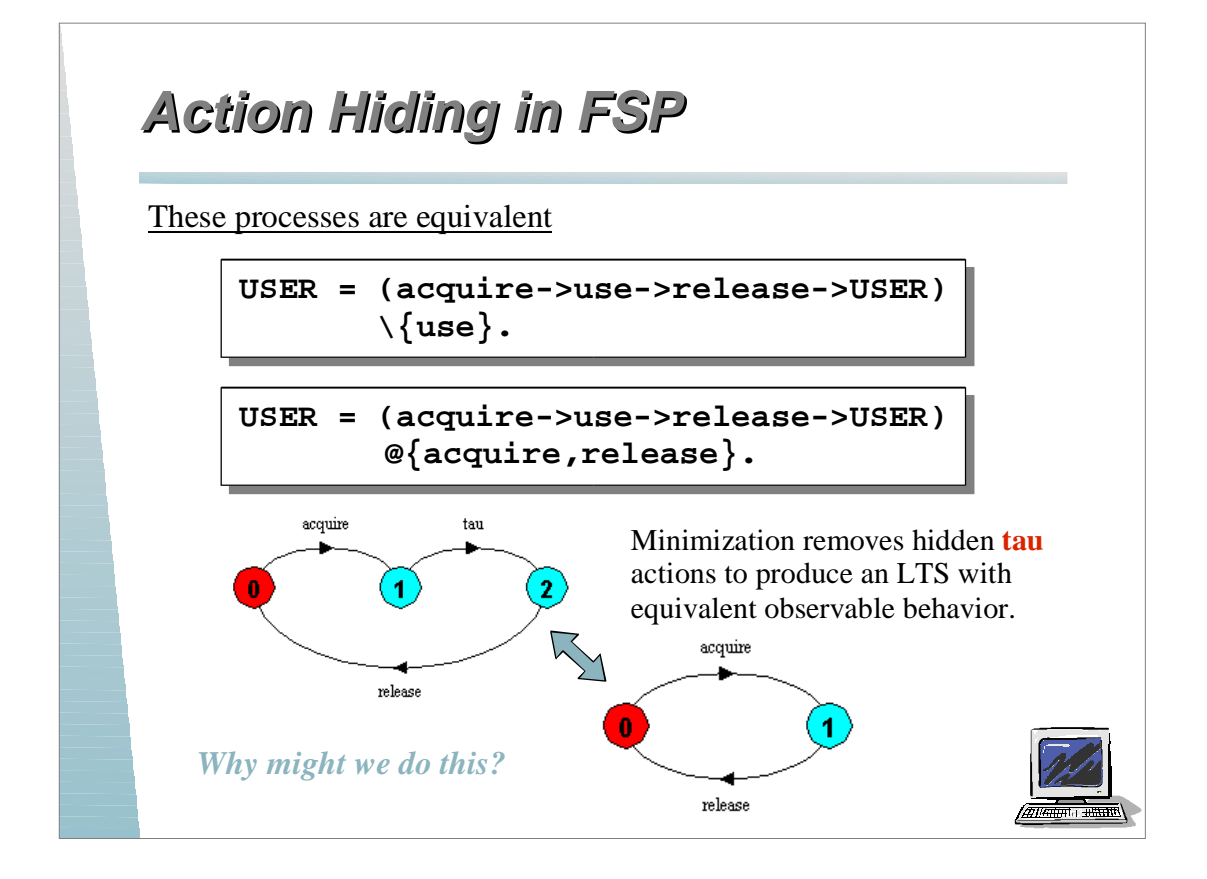

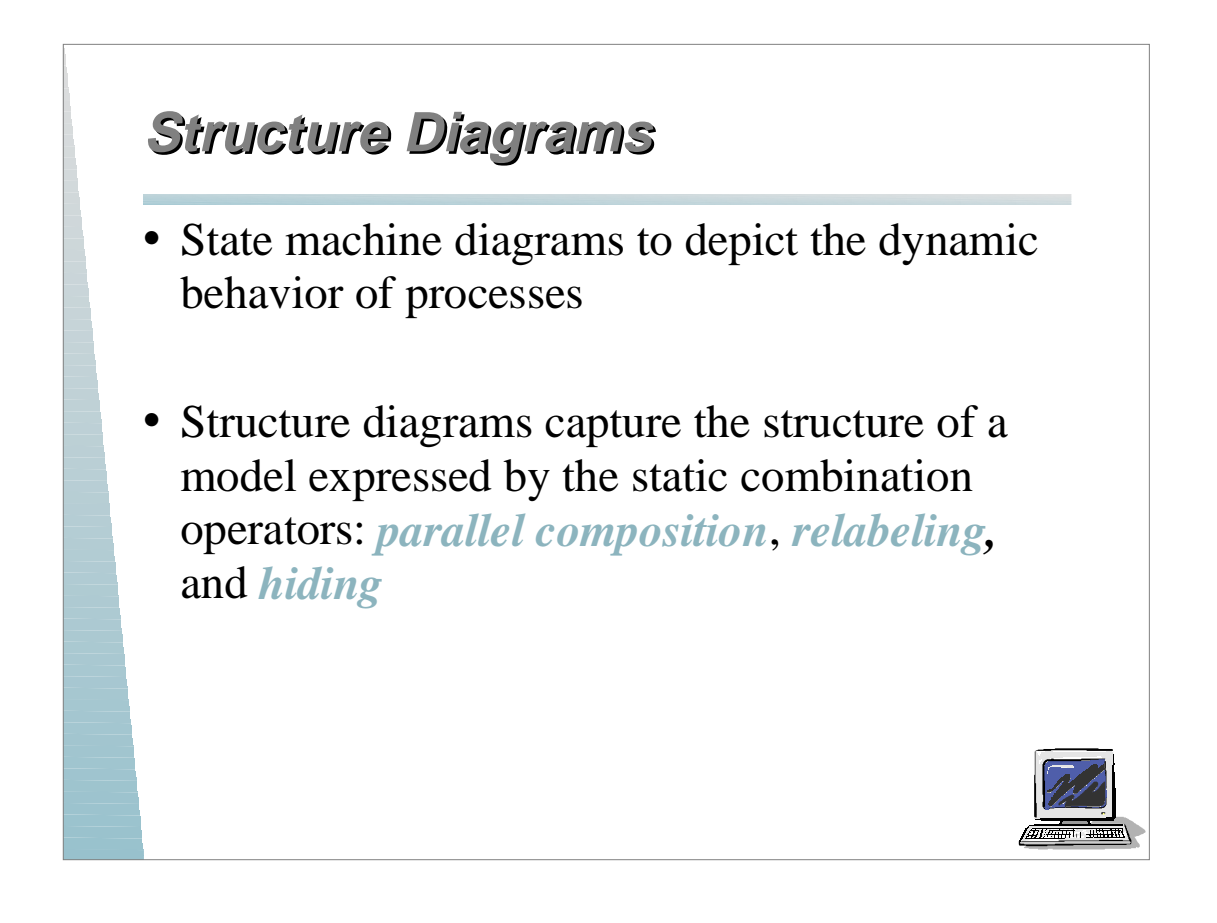

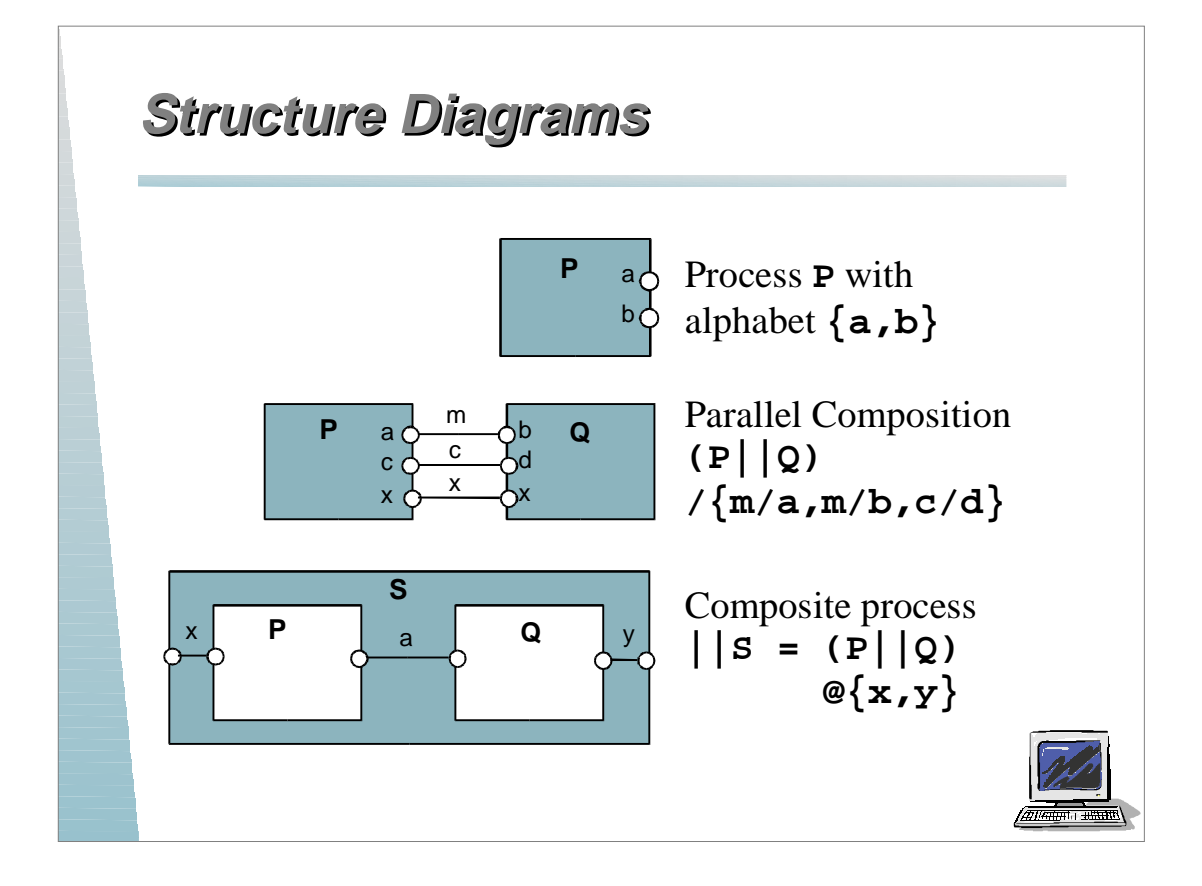

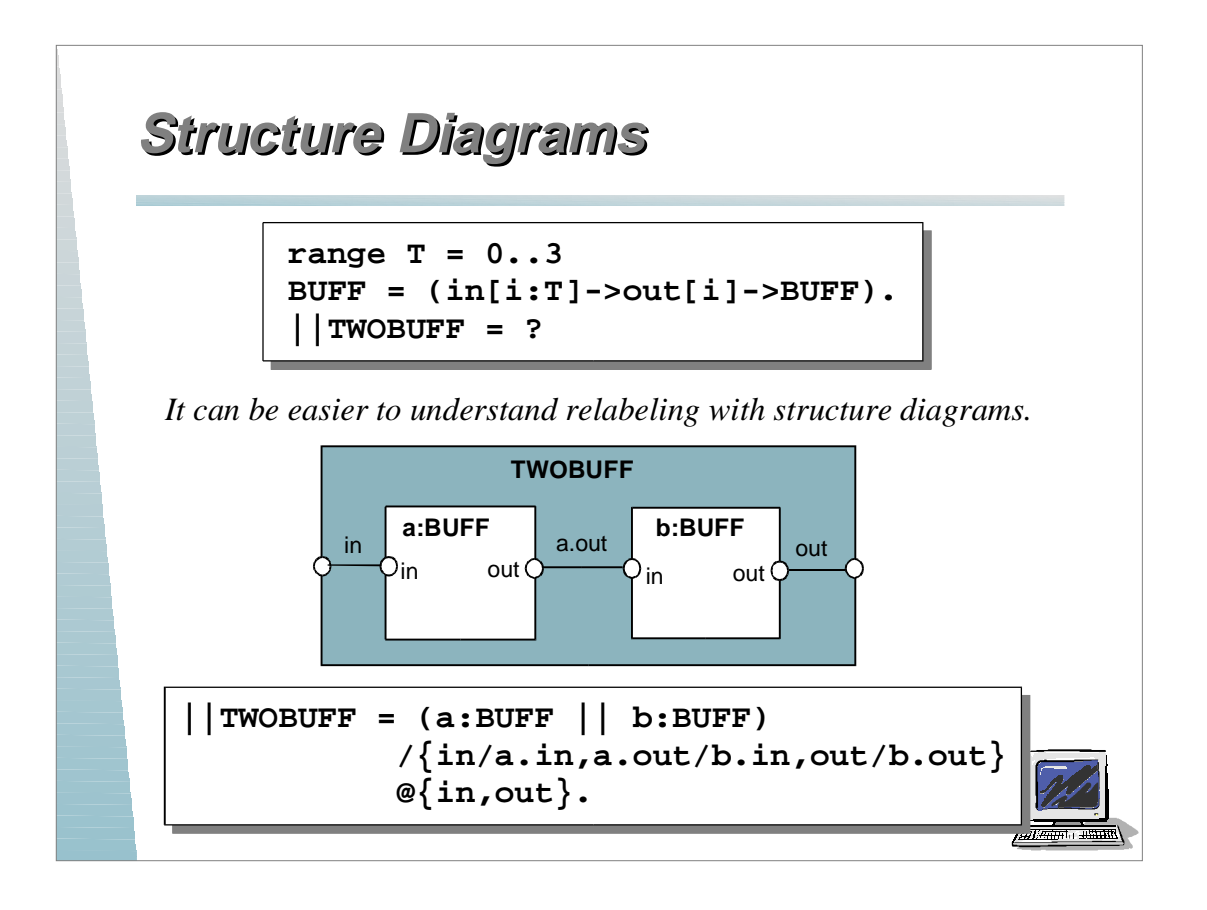

## **Structure Diagrams tructure Diagrams**

```
CLIENT = (call->wait->continue->CLIENT).
SERVER = (request->service->reply->SERVER).
||CLIENT_SERVER = (CLIENT || SERVER).
                  /{call/request, reply/wait}.
```
Structure diagram for client/server example

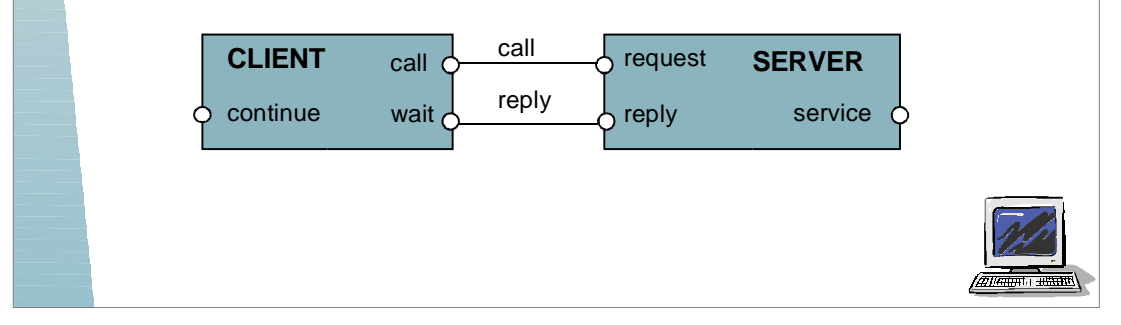

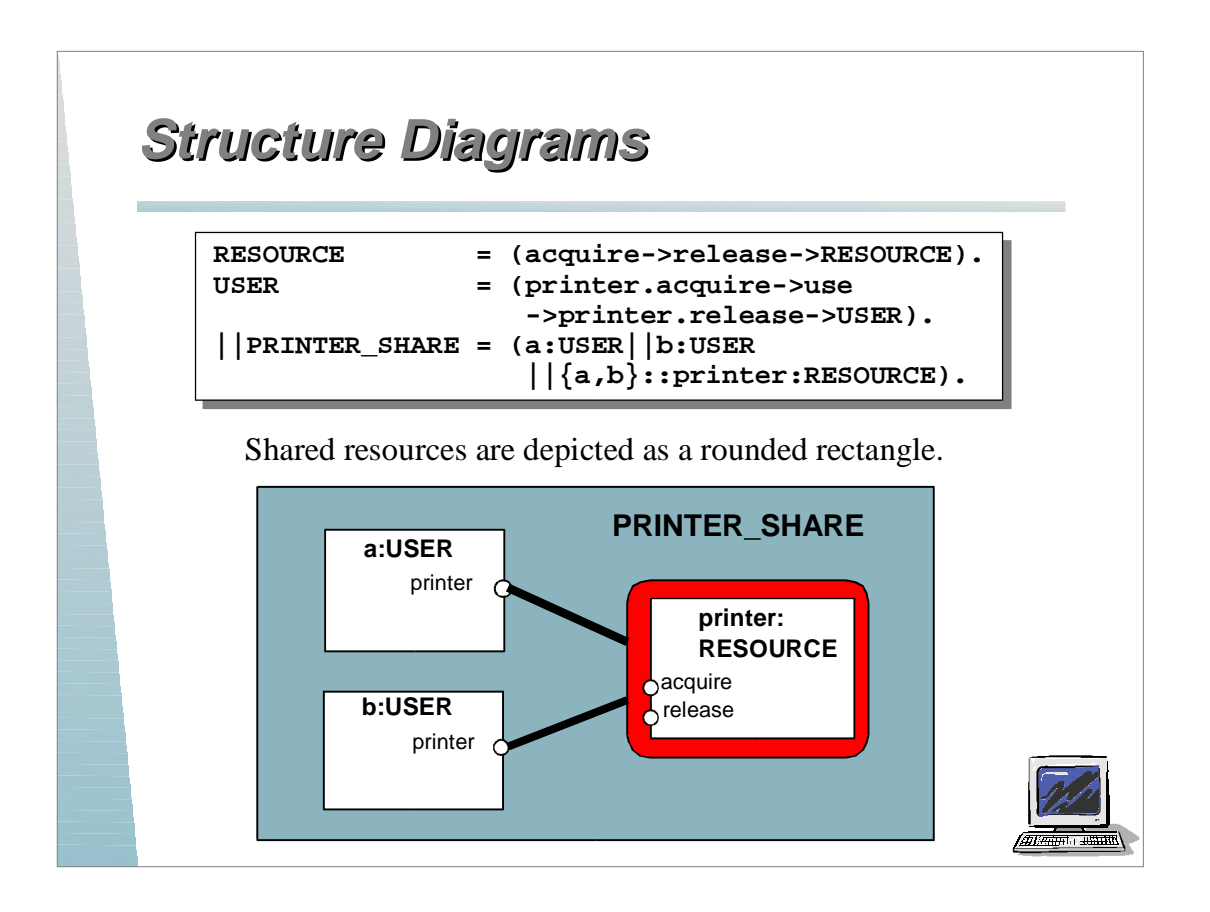